# Adobe Photoshop 2021 (Version 22.1.1) Serial Key License Keygen Download [Mac/Win] [2022-Latest]

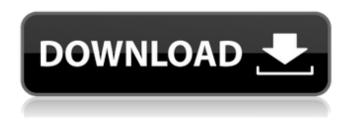

#### Adobe Photoshop 2021 (Version 22.1.1) Free [Mac/Win] [Updated] 2022

\* Image Jitter is the amount of movement in a photograph. It is calculated using the Jitter slider in the Tool Options panel and is expressed as Jitter percent. Jitter is caused by camera shake, hand-held movement, or moving objects. The effect of introducing jitter to a photograph can improve the effect of some special effects. \* Frequency indicates how many different images are displayed in the first and last images of a panorama. A frequency of 60 means 60 separate images will be stitched together to create the panorama. \* Amount is the setting that determines the size of the canvas on which the image is placed. The canvas determines the size of the final image. This value is expressed as the size of the final image in pixels. \* Opacity is the amount of the image that is shown on the canvas. It is expressed as a percentage of the image's total opacity and can be set to transparent for images where the background should show through. \* Gradient maps is a type of selection that allows you to set the colors of an image, for example, a picture of a landscape. As you can see, using Photoshop can be a time-consuming process, but the results are professional-looking and will impress your clients. You can learn more about how to edit your images in the following chapters: \* \* \* # Photoshopping tips Working with layer-based images makes it possible to apply multiple adjustments and edits to a single image or set of images without changing the individual layers. You can apply each adjustment to a specific layer, which then provides the ability to turn individual adjustments off or on without changing the underlying layers. When you edit one layer of an image, all layers are affected, which enables you to move the layer to a different location in the image. The layer is moved and all the other edits applied to the layer become part of the new image, as long as they were applied to the active layer at the time. However, if you use Layer > Duplicate Layer to duplicate a layer, the edits applied to the original layer are not duplicated. You can also change the settings in the Editor window, such as resolution, color, and so on, and the changes are applied to the new duplicate layer. One drawback of this capability is that if you apply an adjustment layer, the duplicate layer does not have the adjustment applied. Also, when you duplicate layers, the active layer becomes the

## Adobe Photoshop 2021 (Version 22.1.1) Crack + With Key Free X64

The image editing capabilities of Photoshop (and Elements) are relatively well-known and it's quite possible that you're already familiar with what Photoshop, and Elements, can do. However, sometimes, it's useful to consider the basics, so that you can decide whether it's worth learning Photoshop Elements. You can learn more about Photoshop Elements editing features by reading this post at Adobe. This article is more for those who are familiar with Photoshop but want to explore the alternatives. The main features of Photoshop Elements Some of the main features of Photoshop Elements are as follows: Has basic photo editing features such as: You can filter the original image using a variety of filters, but Adobe Photoshop and Adobe Photoshop Elements are not the same. Adobe Elements doesn't support Photoshop CS or Adobe Photoshop CS2, but it does support Photoshop CS3. Adobe Elements has basic image editing tools like: You can rotate, flip, resize and crop images. You can create

new graphics (bitmap or vector images) and manipulate existing graphics (vector or bitmap images) and texts. You can apply special effects and edit some predefined layer effects such as: "Black & White", "Colorize", "Hard Lighter", "Soft Filter", "Brightness & Contrast", "Lighten/Darken", "Desaturate" and "Emboss". You can apply basic page layout and design options such as: You can create contact sheets (multiple images of the same size) and create HTML mail with multiple images attached. You can create PDF files with multiple images attached. You can create presentations with images with multiple images attached (including with animations). You can create tabs for your web pages. The file formats supported by Elements are JPG, PNG, GIF and BMP. However, there are limitations to the size of the images that can be saved. JPG and PNG files can be up to 64MB. GIF and BMP files can be up to 40MB. However, GIF and BMP files cannot be transparent. You can save GIF files in the "Transparency" format by using a 2nd GIF file to create the transparency. PNG files can be up to 1024×2048 pixels. You can save PNG files a681f4349e

2/4

#### Adobe Photoshop 2021 (Version 22.1.1) Crack + Product Key Full Free Download [Win/Mac]

### What's New in the Adobe Photoshop 2021 (Version 22.1.1)?

Q: Strange Eclipse code completion Why do you when you press Ctrl+Space the following error occours Syntax error in '(' If you remove that error you get an eclipse code completion result. What is the syntax error that eclipse expects? Is it solved when you add ":" in front of using in declaration? A: There are two possible problems with that error in the Java code. 1) The usual reason is that you have the wrong number of closing parenthesis. 2) One common mistake which causes this error is when you use the Trailing Comment in Java. This is an error I regularly see when I press CTRL+SPACE: /\* \* This is a comment \* This is not \*/ public class SampleClass { // This is a comment // This is not } Use Eclipse to resolve your error by pressing CTRL+SHIFT+I A: The error is indeed resolved when you add the closing parenthesis. But when you remove the error, the lines may result in an error. If you are not willing to take the chance, you can always use CTRL+SHIFT+I to resolve the error. In the configuration below, the resolved errors are shown in the popup. If you click the icon, you will see the error error info and type the closing parenthesis: Then you can press Enter, which will resolve the errors in the code: But in other cases the error cannot be resolved by pressing enter directly. The error is likely due to the use of a JavaScript, Java or Scala keyword in your code. In those cases the only way is to manually type the closing parenthesis and press Enter. But if you manually type the closing parenthesis in that case, it is safer to add a semicolon after the "using" line. "Semantic Errors" will also show similar errors. If you press CTRL+1, it will show a dialog with suggestions, including: "Semantic Errors" Used instead of the keyword, such as: "using", "public", "private", etc Text following the keyword (or other "smart" errors) that should be removed. E.g.: using System; using System.Collections.Generic; using System.Ling; using System.Text; Q: What is the difference

3/4

## **System Requirements For Adobe Photoshop 2021 (Version 22.1.1):**

Minimum: OS: Win XP, Win Vista or Win 7 (64-bit) Processor: Intel Core 2 Duo 2.66 GHz Memory: 2 GB Graphics: 256 MB RAM DirectX: Version 9.0c Hard Drive: 3 GB available space Recommended: OS: Win 7 (64-bit) Processor: Intel Core i5 3.0

GHz Memory: 4 GB

#### Related links:

https://www.cityoflindstrom.us/sites/g/files/vyhlif6931/f/uploads/park\_rental\_policy\_agreement.pdf

https://xn--80aagyardii6h.xn--p1ai/adobe-photoshop-2021-version-22-3-1-nulled-registration-code-april-2022/

https://coleccionohistorias.com/2022/06/30/photoshop-2021-version-22-5-hacked-download/

https://togetherwearegrand.com/adobe-photoshop-2022-version-23-4-1-crack-free-download-for-pc/

https://petronilleremaury.com/adobe-photoshop-2021-version-22-1-0-product-key-and-xforce-keygen-download-pc-

windows-2022/

https://black-

affluence.com/social/upload/files/2022/06/59nnLb7M7V1JZvKpwHer 30 5f92efe8e09cda4a6c2a0e99e0f873be file.pdf https://popstay.info/upload/files/2022/06/f9HLnk7UyWS2m3GUZ6bj 30 5f92efe8e09cda4a6c2a0e99e0f873be file.pdf http://www.divinejoyyoga.com/2022/06/30/adobe-photoshop-2022-download-final-2022/

https://dsdp.site/it/?p=19623

http://fitnessbyava.com/wp-content/uploads/2022/06/hugomar.pdf

https://csermooc78next.blog/2022/07/01/photoshop-2021-version-22-crack-activation-code-license-key-full-win-macapril-2022/

https://marcsaugames.com/2022/06/30/adobe-photoshop-cc-activation-code/

http://livefitmag.online/?p=6680

https://baseheadinc.com/wp-content/uploads/2022/06/Photoshop CC 2019.pdf

https://secret-dawn-40587.herokuapp.com/Adobe Photoshop 2021 Version 2243.pdf

https://www.touchegraphik.com/wp-content/uploads/2022/06/fenque.pdf

https://selam.et/upload/files/2022/06/gcGZFep3wvnOOYPRESmL 30 5f92efe8e09cda4a6c2a0e99e0f873be file.pdf

https://marcsaugames.com/2022/06/30/adobe-photoshop-2021-version-22-1-1-activation-registration-code-download/

https://www.wcdefa.org/advert/photoshop-cc-2018-free-download-pc-windows-april-2022/

http://www.antiquavox.it/adobe-photoshop-cs4-3264bit-2022/